## **FIREBIRD AND ASP PAGES**

Copyright (c) pabloj@users.sourceforge.net

Permission is granted to copy, distribute and/or modify this document under the terms of the GNU Free Documentation License, Version 1.2 or any later version published by the Free Software Foundation;

### **FIREBIRD AND ASP PAGES**

 This writing is meant to be a "quick and dirty" guide to ASP (classic, no .NET) and Firebird through the ODBC driver provided by IBPhoenix.

#### **Connecting from classic ASP:**

### **Sample 1 (retrieve data):**

<!DOCTYPE HTML PUBLIC "-//W3C//DTD HTML 4.01 Transitional//EN"> <html> <head> <title>Untitled Document</title> <meta http-equiv="Content-Type" content="text/html; charset=iso-8859-1"> </head> <body>  $\sim 0/2$ on error resume next dim adoConn dim adoRS dim counter set adoConn = Server.CreateObject("ADODB.Connection") set adoRS = Server.CreateObject("ADODB.Recordset")<br>adoConn.ConnectionString =  $"DRIVER = {Firebird/Interbase(r)}$  Driver}; DBNAME=localhost:C:\Programmi\Firebird\Firebird\_1\_5\examples\EMPLOYEE.FDB; UID=SYSDBA; PWD=masterkey" adoConn.Open adoRS.ActiveConnection = adoConn if adoConn.errors.count  $= 0$  then response.write "<h2>Fields In The 'Contacts' Table:</h2>" adoRS.Open "select e.first\_name, e.last\_name, d.department, p.proj\_name from employee e right outer join department d on e.dept\_no = d.dept\_no left outer join employee\_project ep on e.emp\_no = ep.emp\_no left outer join project p on  $ep.proj_id = p.proj_id", adoConn$  nfields = adoRS.fields.count while not adoRS.EOF for  $i = 0$  to nfields -1 response.write adoRS.fields(i).name & ": " & adoRS.fields(i).value  $&$  " " next response.write "<br/> "> adoRS.MoveNext wend else response.write "ERROR: Couldn't connect to database" end if adoRS.Close if adoConn.errors.count  $= 0$  then response.write "<h2>Second example:</h2>" adoRS.Open "select count(e.emp\_no) as emp\_4\_proj, d.department, p.proj\_name from employee e right outer join department d on e.dept\_no = d.dept\_no left outer join employee\_project ep on e.emp\_no = ep.emp\_no left outer join project p on ep.proj\_id = p.proj\_id group by d.department, p.proj\_name", adoConn nfields = adoRS.fields.count while not adoRS.EOF for  $\boldsymbol{i} = 0$  to nfields -1 response.write adoRS.fields(i).name & ": " & adoRS.fields(i).value & " " next response.write "<br>"

```
 adoRS.MoveNext 
                         wend 
                 else 
 response.write "ERROR: Couldn't connect to database" 
 end if 
 adoConn.Close 
Set adoRS = nothing
Set adoConn = nothing
```
 $% >$ </body> </html>

# **Sample 2 (commit and rollback transactions):**

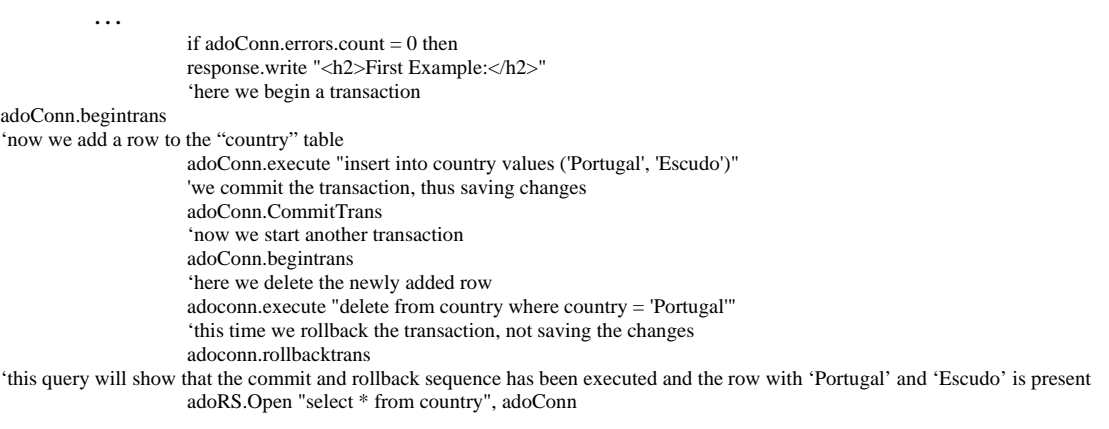

…